# **Programming with OpenGL: PART III**

Serena Morigi A.A.2018/2019

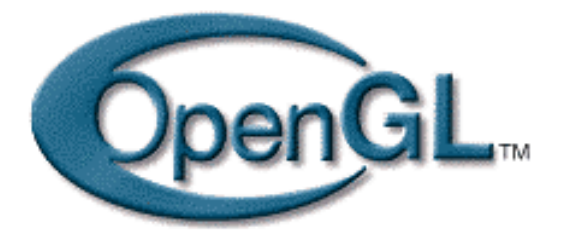

### **Depth Buffering and Hidden Surface Removal** (z-buffer)

Using depth buffer, as each pixel in a primitive is rasterized, its distance from the eyepoint (depth value), is compared with the values stored in the depth buffer.

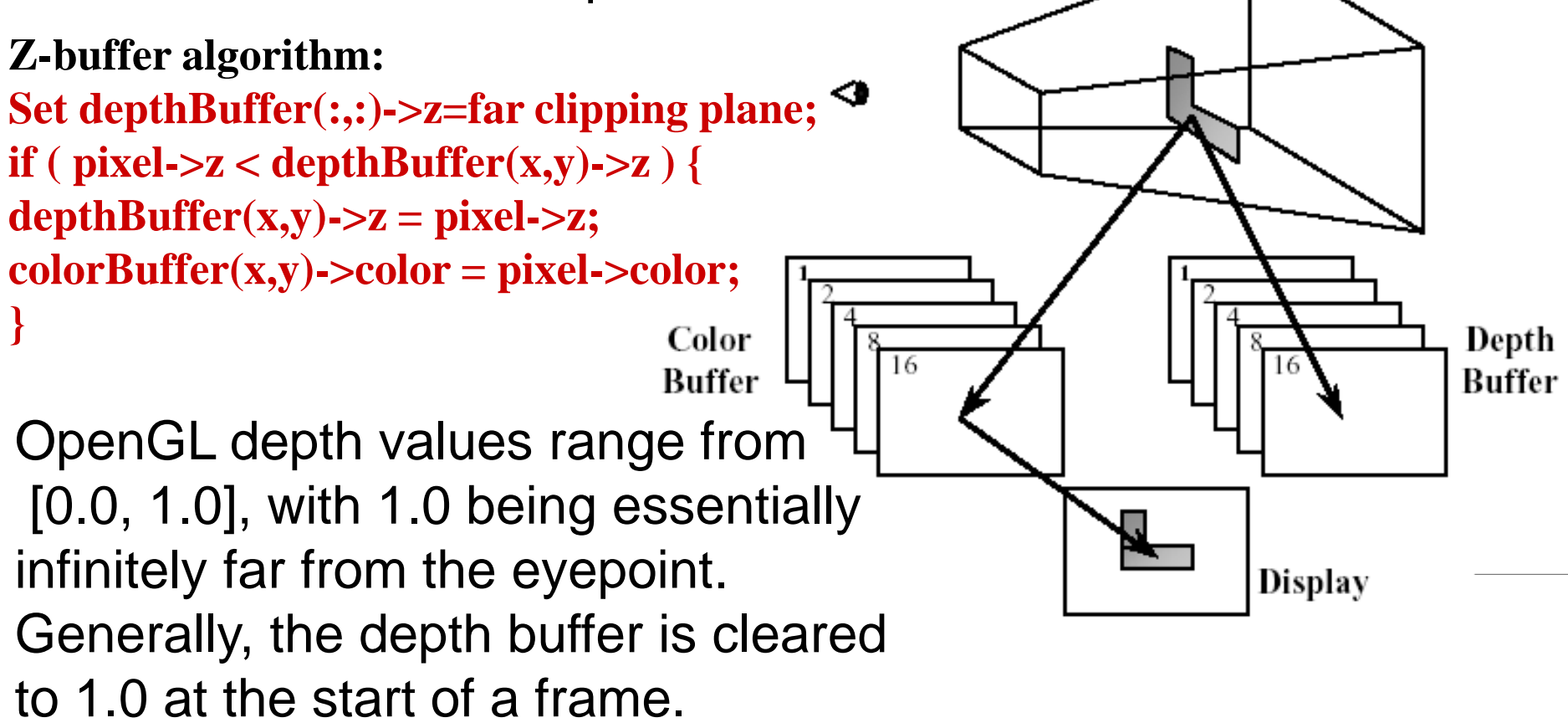

# **Depth Buffering Using OpenGL**

The current framebuffer, whether an FBO (Framebuffer Object) or the default framebuffer, must have a depth buffer.

- Request a depth buffer **glutInitDisplayMode( GLUT\_RGB |GLUT\_DOUBLE | GLUT\_DEPTH );**
- Enable depth buffering **glEnable( GL\_DEPTH\_TEST );**
- Clear Color and depth buffers

#### **glClear(GL\_COLOR\_BUFFER\_BIT | GL\_DEPTH\_BUFFER\_BIT );**

- Render scene
- Swap color buffers

# **Lighting**

**Turning on/off the Lights:**

**glEnable(GL\_LIGHTING) // Enable Lighting glDisable(GL\_LIGHTING)// disable is default**

### **Rendering techniques**

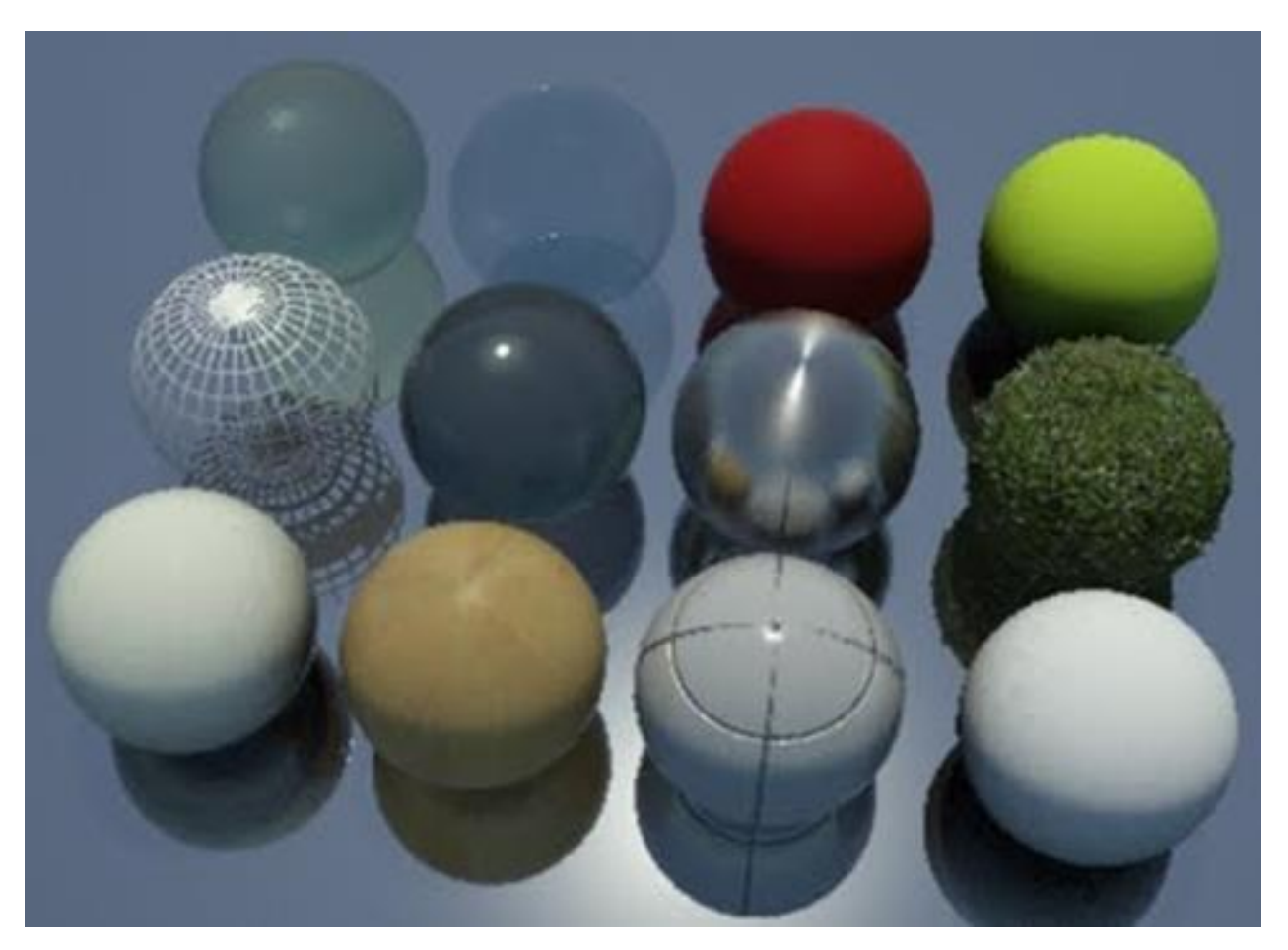

**OpenGL can render an object in wireframe mode, shading mode, textured mode**

# **Why we need shading**

- Suppose we build a model of a sphere using many polygons and color it with **glColor**. We get something like
	- Is Lighting Enabled? NO!? Final polygon colour is determined only by glColor()

• But we want

# **Shading**

• Why does the image of a real sphere look like

- Light-material interactions cause each point to have a different color or shade
- Lighting contributors:
	- Light sources
	- Material properties
	- Location of viewer
	- Surface orientation
	- Illumination model

### **Material Properties**

**glMaterial{if}v(GLenum** *face***, GLenum** *pname***, TYPE** *\*param***)**

– *face*: separate materials for front and back:

#### **GL\_FRONT, GL\_BACK, GL\_FRONT\_AND\_BACK**

#### *- pname*:

- **GL\_DIFFUSE Base color**
- **GL\_SPECULAR Highlight Color**
- **GL\_AMBIENT Low-light Color**
- **GL\_EMISSION Glow Color**
- **GL\_SHININESS Surface Smoothness**

Values range from 0 (very rough surface - no highlight) to 128 (very shiny)

– *param*: parameter value

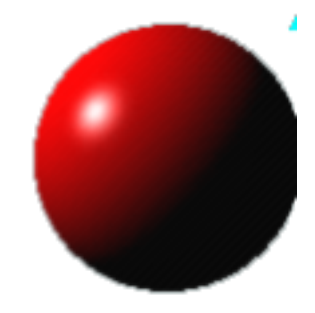

Let's make the sphere shiny.

Add the following material properties before you define the sphere:

**GLfloat white[] = {0.8f, 0.8f, 0.8f, 1.0f}; GLfloat cyan[] = {0.f, .8f, .8f, 1.f};**

**glMaterialfv(GL\_FRONT, GL\_DIFFUSE, cyan); glMaterialfv(GL\_FRONT, GL\_SPECULAR, white);**

```
GLfloat shininess[] = {50};
glMaterialfv(GL_FRONT, GL_SHININESS, shininess);
```
More shiny means a smaller highlight.

# **Turning on the Lights**

- Turning on the power (global control over lighting) **glEnable(GL\_LIGHTING);**
- Each OpenGL light is controllable separately, using **glEnable(GL\_LIGHT0); ...**

**glEnable(GL\_LIGHT7);**

• Turning off the light:

**glDisable(GL\_LIGHT#);**

**At least 8 lights are supported, each identified by a light constant: GL\_LIGHT***n***,** *n* **= 0, 1, …, 7**

# **Types of Lights**

- The type of light is determined by the *w coordinate of the* light's position (x,y,z,w).
- Directional (infinite)
	- $-$  Infinite light directed along  $(x,y,z,w)$  con  $w=0$
- Point light (local)
	- Local Light positioned at (x,y,z,w) con w=1
	- the rays are emitted in all directions.
- Spotlight

– the light rays are restricted to a cone of light

### **Specifying a Light Source Position, Type, Color**

**glLight{if}v(Glenum** *light***,Glenum** *pname***, TYPE \****param***)**  – *Light#*: id light number: GL\_LIGHT0, …, GL\_LIGHT7

- *pname*: parameter name (GL\_POSITION, GL\_AMBIENT, GL\_DIFFUSE, GL\_SPECULAR)
- *param*: parameter value (components RGB for light color, x,y,z for position, etc..)

### *pname* **in glLight**

#### **GL\_POSITION** →**Position (x,y,z,w)**

float light0Position[4] =  $\{1.0, 0.0, 4.0, (1.0)\}$ ; **glLightfv(GL\_LIGHT0, GL\_POSITION,light0Position);**

#### **Type: point , directional, spotlight.**

w component determines the type (1.0 in the example) (w=0 directional lights, w=1 point/spot lights)

**GL\_AMBIENT, GL\_DIFFUSE,GL\_SPECULAR** → **Color**  components in the range [0,1]: Ambient, Diffuse, Specular

# *pname* **in glLight:**

OpenGL lights can emit different colors for each of a materials properties. For example, a light's GL\_AMBIENT color is combined with a material's GL\_AMBIENT color to produce the ambient contribution to the color -Likewise for the diffuse and specular colors.**(color (RGB))**

- GL\_AMBIENT
- GL\_DIFFUSE
- GL\_SPECULAR

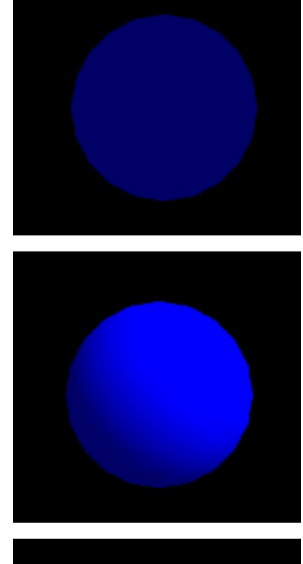

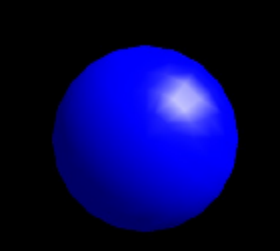

# **Spotlights**

• **glLight{if} (***lightNo***, GL\_SPOT\_CUTOFF, degree)**

GL\_SPOT\_DIRECTION

GL\_SPOT\_CUTOFF

• **glLight{if}v (***lightNo***, GL\_SPOT\_DIRECTION,**  *spot\_direction***)**

•The spot light, besides the position has a direction, *spotDirection*, which represents the axis of the cone.

•There is an angle of the cone *spotCosCutoff*.

•Finally we have a rate of decay, *spotExponent*, i.e. a measure of how the light intensity decreases from the center to the walls of the cone.

### **Example**

#### specifying light source parameters

**GLfloat position0[] = {1.0, 1.0, 1.0, 0.0}; GLfloat diffuse0[] = {1.0, 0.0, 0.0, 1.0}; // Id term - Red GLfloat specular0[] = {1.0, 1.0, 1.0, 1.0};// Is term - White GLfloat ambient0[] = {0.1, 0.1, 0.1, 1.0}; // Ia term - Gray**

```
glEnable(GL_LIGHTING);
glEnable(GL_LIGHT0);
glLightfv(GL_LIGHT0, GL_POSITION, position0);
glLightfv(GL_LIGHT0, GL_DIFFUSE, diffuse0);
glLightfv(GL_LIGHT0, GL_SPECULAR, specular0);
glLightfv(GL_LIGHT0, GL_AMBIENT, ambient0);
```
# **Moving Light Sources**

- Light sources are geometric objects whose positions or directions are affected by the model-view matrix
- Depending on where we place the position (direction) setting function, we can
	- Move the light source(s) with the object(s)
	- Fix the object(s) and move the light source(s)
	- Fix the light source(s) and move the object(s)
	- Move the light source(s) and object(s) independently

### **Controlling a Light's Position**

- Modelview matrix affects a light's position
- Different effects based on when position is specified
	- light position fixed relative to my eye position:VCS CTM=I

then specify your light position.

– light stay fixed relative to the scene: WCS

Set the view transform (with gluLookAt). CTM=Tv Set the light position  $//gllightfv(GL_LIGHT_POSITION,...)$ 

– light that moves around in a scene: OCS

Set the view transform CTM=Tv\*Tm Push the matrix stack Set the model transform to update the light's position Set the light position //glLightfv(GL\_LIGHT\_POSITION,...) Pop the matrix stack

### **Distance Terms**

- Attenuation controls the natural tendency of light to decay over distance.
- The light from a point source that reaches a surface is inversely proportional to the square of the distance between them **Distal**<br>  $\alpha$  controls the<br>
ce.<br>  $\beta$  a point s<br>
roportional tem<br>  $f_{att}(d) = -\frac{d}{d}$ <br> **lenum** *lig*<br>
NSTANT\_A **ance Term**<br>the natural tendenc<br>*t* source that reache<br>*l* to the square of th<br> $\frac{1}{a + bd + cd^2}$ <br>ight, Glenum (phand ATTENUATION (defation) **CONTRETTING**<br>
e natural tendency of light to decay<br>
ource that reaches a surface is<br>
o the square of the distance<br>  $\frac{1}{1 + bd + cd^2}$ <br>
wht, Glenum (pname,) float k)<br>
TTENUATION (default 1.0)

$$
f_{at}(d) = \frac{1}{a + bd + cd^2}
$$

**glLightf(Glenum** *light***,Glenum** *pname***, float k)**

- **a** = GL\_CONSTANT\_ATTENUATION (default 1.0)  $J_{att}(u) = \frac{1}{a + bd + cd^2}$ <br>
glLightf (Glenum *light*, Glenum (pi<br>
• **a** = GL\_CONSTANT\_ATTENUATION<br>
• **b** = GL\_LINEAR\_ATTENUATION (defa<br>
• **c** = GL\_QUADRATIC\_ATTENUATION<br>
• Default is no attenuation: a=1, b=0, c=0<br>
• No attenu
- **b** = GL\_LINEAR\_ATTENUATION (default 0.0)
- **c** = GL\_QUADRATIC\_ATTENUATION (default 0.0)
- Default is no attenuation:  $a=1$ ,  $b=0$ ,  $c=0$
- 

# **Tips for Better Lighting**

- Computes a color for each vertex
- Vertex colors are interpolated across polygons by the rasterizer
- Recall lighting computed only at vertices
	- model tessellation heavily affects lighting results
		- better results but more geometry to process
- Use a single infinite light for fastest lighting
	- minimal computation per vertex

**Light Material Tutorial Light Position Tutorial**

### **OpenGL Shading**

OpenGL allows for two shading models:

**flat glShadeModel(GL\_FLAT)**

**smooth (Gourand shading) glShadeModel(GL\_SMOOTH)**

Phong shading by shaders

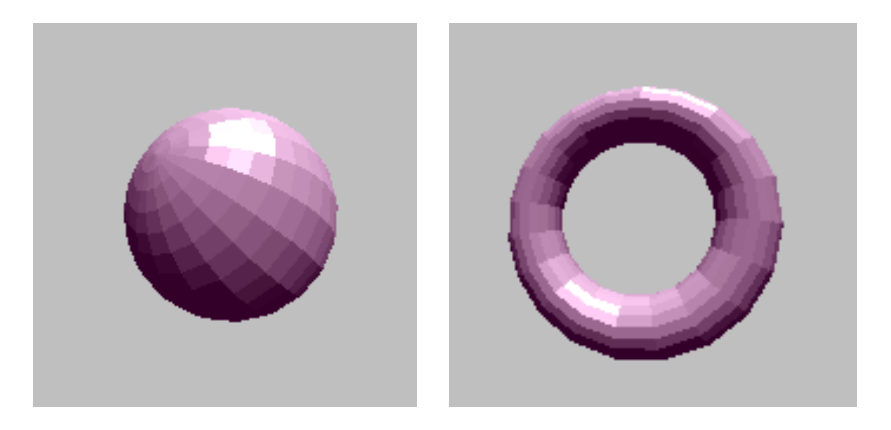

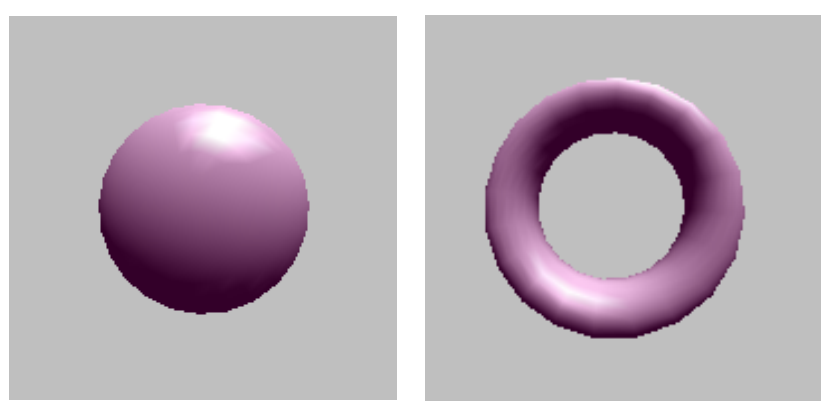

### **Surface Normals**

The normal vectors have to be explicitly computed and assigned to the vertices :

**glNormal3f( x, y, z )**

Sets the current normal, which is used in the lighting computation for all vertices until a new normal is provided.

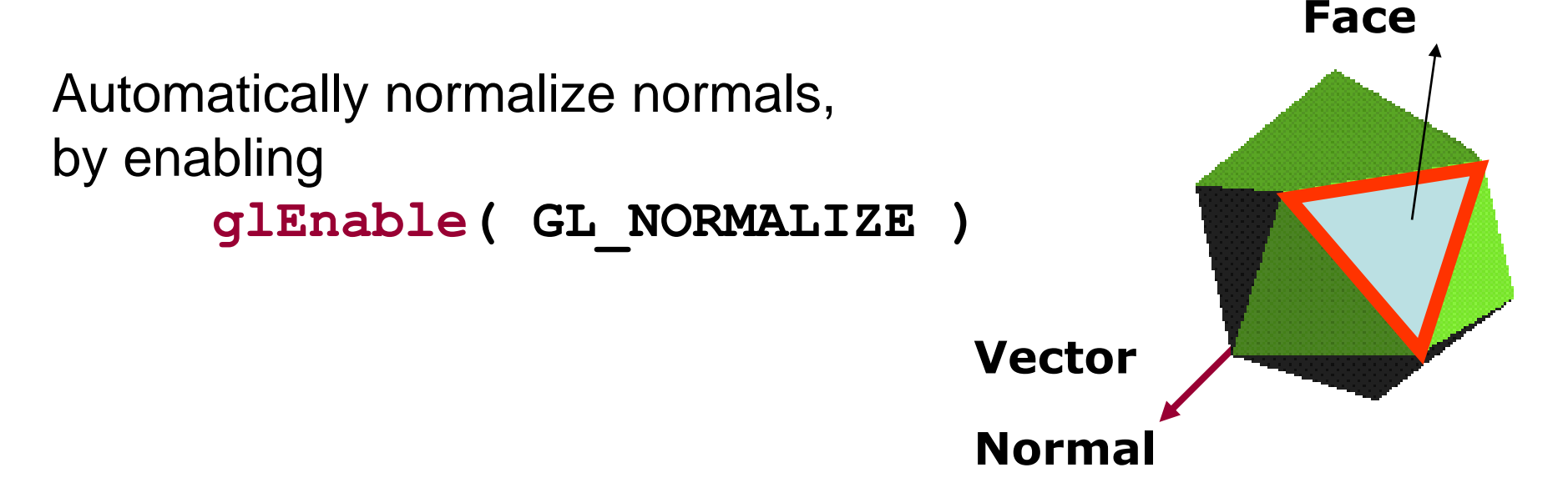

# **Rendering example (FLAT)**

**glShadeModel(GL\_FLAT);**

**glBegin(GL\_POLYGON)**

**glNormal3fv(n1);**

**glVertex3fv(v1);**

**glVertex3fv(v2);**

**glVertex3fv(v3);**

**glVertex3fv(v4);**

**glEnd();**

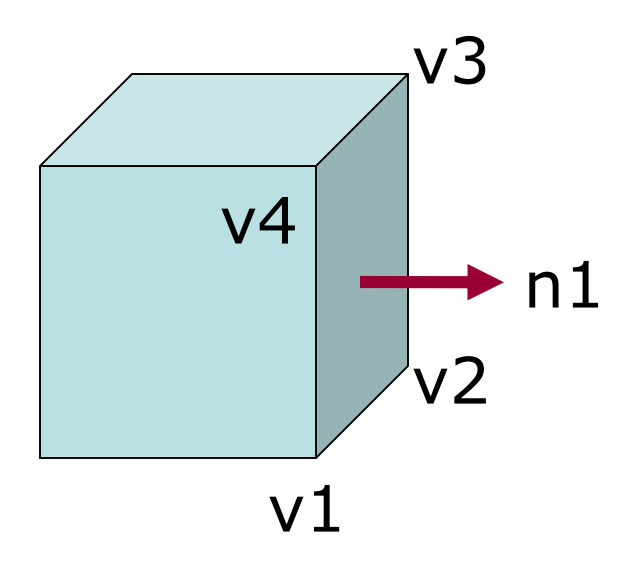

### **Rendering example (Gouraud)**

**glShadeModel(GL\_SMOOTH);**

**glBegin(GL\_POLYGON);**

**glNormal3fv(n1);**

**glVertex3fv(v1);**

**glNormal3fv(n2);**

**glVertex3fv(v2);**

**glNormal3fv(n3);**

**glVertex3fv(v3);**

**glNormal3fv(n4);**

**glVertex3fv(v4);**

**glEnd( );**

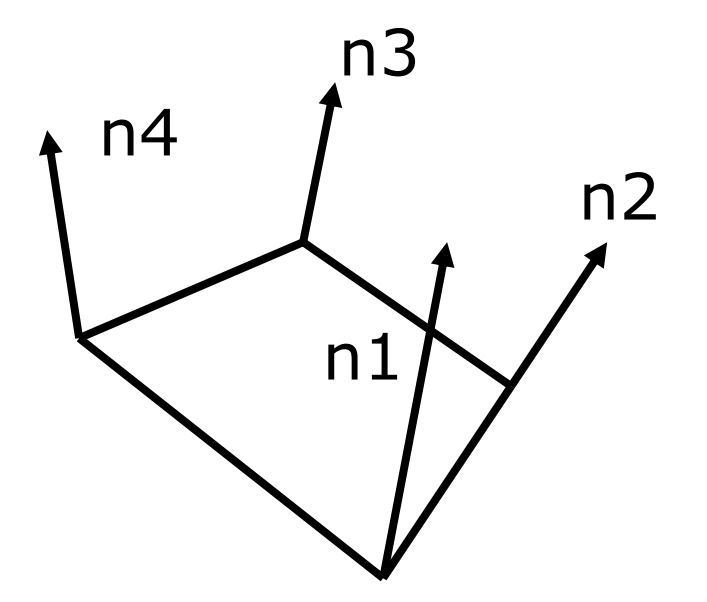